# **COMPUTER ENGINEERING DEPARTMENT**

## **COE 205**

### **COMPUTER ORGANIZATION & ASSEMBLY PROGRAMMING**

## **Major Exam II**

#### **First Semester (091)**

#### **Time: 3:30 PM-6:00 PM**

Student Name : \_\_KEY\_\_\_\_\_\_\_\_\_\_\_\_\_\_\_\_\_\_\_\_\_\_\_\_\_\_\_\_\_\_\_\_\_\_\_\_\_\_\_\_\_

Student ID.  $\therefore$ 

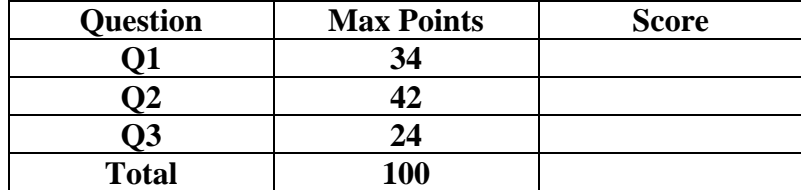

Dr. Aiman El-Maleh

- **(Q1)** Fill the blank in each of the following:
	- (1) Assume that ESP=00000020H and EAX=12345678H. Assume that the address of MPROC is 0010005E. After executing the instruction sequnece{PUSH EAX, CALL MPROC } the content of ESP=ESP-8=00000018H.
	- (2) Assume that EAX=12345678H and EBX=90ABCDEFH. After executing the following sequence of instructions, the content of EAX=90ABCDEFH and EBX=12345678H.

PUSH EAX PUSH EBX POP EAX POP EBX

(3) The code to Jump to label L1 if bits 1 and either bit 3 or bit 5 in AL are zero is:

Test AL, 00100010b JZ L1 Test AL, 00001010b  $JZ L1$ 

(4) Assuming that EAX=8765432CH and ECX=FEDBA7E4H, executing the instruction SHL EAX, CL will set  $EAX = 765432 \text{COH}$  and  $CF = 0$ .

(5) Assuming that EAX=8765432CH, executing the instruction SAR EAX, 4 will set  $EAX = F8765432H$  and  $CF = 1$ .

(6) Assuming that EAX=8765432CH, executing the instruction ROL EAX, 8 will set  $EAX=65432C87H$  and  $CF=1$ .

(7) Assuming that EAX=8765432CH and ECX=FEDBA7E4H, executing the instruction SHLD EAX, ECX, 12 will set EAX=5432CFEDH and ECX= FEDBA7E4H.

(8) To multiply the content of register EAX by 35.5 without using multiplications instructions, we use the following instructions:

MOV EBX, EAX MOV ECX, EAX SHL EAX, 5 SHL ECX, 2 ADD EAX, ECX SAR EBX, 1 SUB EAX, EBX

- (9) Assuming that AX=FFF0H and BX=FFF9H, executing the instruction IDIV BL will result in AX=FE02.
- (10) Assuming that  $AX = FFOH$  and  $BX = FFF8H$ , executing the instruction IMUL BX will result in AX=0080H and CF=0.

(11) Assuming that all variables are 32-bit signed integers, the assembly code implementing the following equation  $var5 = (-3*var1*var2)/(4*var3 + var4)$  is:

MOV EAX, var1 MOV EDX, EAX SHL EAX, 1 ADD EAX, EDX NEG EAX IMUL var2 MOV ECX, var3 SHL ECX, 2 ADD ECX, var4 IDIV ECX MOV var5, EAX

(12) Given that the CPU is receiving a byte in AL register from the printer. Assume that bits 3 to 6 represent a number. The assembly code to display the decimal value of this number is:

SHR AL, 3 AND AL, 0FH MOVZX EAX, AL Call WriteDec

(13) Suppose that we would like to encrpyt text according to an encryption table. Part of the encryption table is shown below. The assembly code to encrpyt a character in register AL according to the encrption table below and store the encrypted character in the same register is:

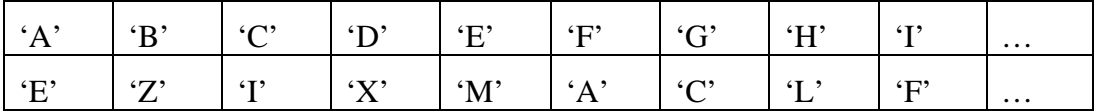

We will define the encryption table as follows:

EncTable BYTE 'EZIXMACLF…'

The encryption code will be as follows:

SUB AL, 'A' MOVZX EAX, AL MOV AL, EncTable[EAX]

#### **(Q2) Answer SIX out of the following questions. Show how you obtained your answer:**

**(i)** Given the following data declarations: **TABLE1 BYTE 'COE 205 Exam II' and TABLE2 BYTE 'aeoui'**

Determine the content of register **AH** after executing the following code:

 XOR AH, AH MOV ESI, offset TABLE2 MOV ECX, 5 Top: PUSH ECX MOV ECX, lengthof TABLE1 MOV EBX, offset TABLE1 DEC EBX MOV DL, [ESI] Next: JECXZ ENL INC EBX MOV AL, [EBX] OR AL, 20H CMP AL, DL LOOPNE Next JNE ENL INC AH JMP Next ENL: POP ECX INC ESI LOOP Top

The code counts the number of vowel characters in TABLE1 and stores the count in register AH. Thus, AH=6.

**(ii)** Determine what will be displayed after executing the following code**:**

GDisp MACRO PG LOCAL E1, E2, E3, E4, E5 MOV ESI, PG CMP ESI, 90 JBE E1 MOV AL, 'A' JMP E5 E1: CMP ESI, 80 JBE E2 MOV AL, 'B' JMP E5 E2: CMP ESI, 70 JBE E3 MOV AL, 'C' JMP E5 E3: CMP ESI, 60 JBE E4 MOV AL, 'D' JMP E5 E4: MOV AL, 'F' E5: CALL WriteChar CALL Crlf ENDM GDisp 83 GDisp 68

The code will display the following the grades correspond to the passed mark and hence will display:

B

D

**(iii)** Given the following definition in the data segnment N DWORD 8 DUP (1), determine what will be displayed after executing the following code**:**

```
 MOV ESI, 2 
    MOV ECX, 6 
F1:
    MOV EAX, N[ESI*4-4] 
    ADD EAX, N[ESI*4-8] 
    MOV N[ESI*4], EAX 
    INC ESI 
    LOOP F1 
    XOR ESI, ESI 
    MOV ECX, 8 
F2:
    MOV EAX, N[ESI*4] 
    CALL WriteDec 
    CALL Crlf 
    INC ESI 
    LOOP F2
```
The code will first compute the eight elements of the array according to the Fibonacci sequence and then display them as follows:

1 1

2

3

5

8

13

21

**(iv)** Determine what will be displayed after executing the following code**:**

```
 MOV ESI, 654 
       MOV EBX, 9 
W1: CMP ESI, 9
       JBE EndW1 
       XOR EDI, EDI 
W2: CMP ESI, 0
       JBE Endw2 
       XOR EDX, EDX 
       MOV EAX, ESI 
       DIV EBX 
       ADD EDI, EDX 
       MOV ESI, EAX 
       JMP W2 
Endw2: 
       MOV ESI, EDI 
       JMP W1 
Endw1: 
       MOV EAX, ESI 
       CALL WriteDec
```
The code will extract the remainders of dividing the number by 9 and then add the digits together. If the result is greater than 9 the process is repeated. In the first iteration,  $6+0+8=14$ . In the second iteration  $5+1=6$ . Thus, the result dispalyed will be 6.

**(v)** Determine what will be displayed after executing the following code**:**

PUSH 1 CALL HILL HILL PROC MOV EAX, [ESP+4] CALL WriteDec CALL Crlf CMP EAX, 5 JA Endif1 MOV EBX, 3 MUL EBX DEC EAX PUSH EAX CALL HILL MOV EAX, [ESP+4] CALL WriteDec CALL Crlf Endif1: RET 4 HILL ENDP

The code will display the following:

1

**(vi)** Determine what will be displayed after executing the following code**:**

 MOV ESI, 14 MOV EDI, 21 CALL MTest MOV EAX, ECX Call WriteDec MTest PROC CMP ESI, 0 JNE Skip2 MOV ECX, EDI JMP End1 Skip2: CMP EDI, 0 JNE Skip3 MOV ECX, ESI JMP End1 Skip3: MOV EAX, ESI XOR EDX, EDX DIV EDI MOV ESI, EDI MOV EDI, EDX CALL MTest End1: RET MTest ENDP

The code will display the greatest comon divisor between the two numbers in ESI and EDI and hence will display the result as 7.

**(vii)** Given the following declaration in the data segment:

X DWORD 1, 5, 10, 20, 32, 50

Determine what will be displayed after executing the following code**:** 

 LEA EBX, X MOV ESI, 0 MOV EDI, 5 MOV EDX, 32 CALL BSP CALL WriteDec

BSP PROC CMP ESI, EDI JG RET1 MOV ECX, ESI ADD ECX, EDI SHR ECX, 1 CMP [EBX+ECX\*4], EDX JNE SKIP MOV EAX, ECX RET SKIP: JG SKIP2 MOV ESI, ECX INC ESI CALL BSP RET SKIP2: MOV EDI, ECX DEC EDI CALL BSP RET RET1: MOV EAX, -1 RET BSP ENDP

The procedure implements the binary search algorithm and the code returns the index of the number 32 and hence it will display 4.

### **(Q3)**

**(i)** Write a procedure, **ShellSort**, to sort an array of integers (i.e. 32-bit signed numbers) in an **ascending** order. The number of integers to be sorted and the address of the array to be sorted are assumed to be passed on the stack. The procedure should maintain the content of all registers to their state before its execution. **Do not use the USE directive, local directive, pusha and popa instructions in your solution**.

The pseudocode for the **ShellSort** procedure is given below:

```
ShellSort (Array, Size){ 
             hmax=Size/9; 
            for (h= 1; h <= hmax; h=3*h+1);
             for (:, h>0; h=h/3)for (i=h; i<size; i++){
                          v = \text{Array}[i];i=i;
                          while(j >= h \&& v < \text{Array}[i-h]){
                                 Array[j] = Array[j-h];i = i-h; } 
                          Array[i] = v;
 } 
             } 
      }
```
**(ii)** Write a complete program, showing the place of procedure definition, to use the procedure **ShellSort** to sort the Array given below:

```
Array Dword 10, 2, 0, 15, 25, 30, 7, 22, -1, -5
```
Note that the Content of Array after sorting will be: Array Dword -5, -1, 0, 2, 7, 10, 15, 22, 25, 30

.686 .MODEL FLAT, STDCALL .STACK INCLUDE Irvine32.inc .DATA Array DD 10, 2, 0, 15, 25, 30, 7, 22, -1, -5

.CODE main PROC

> PUSH offset Array PUSH lengthof Array CALL ShellSort

Page 13 of 14 exit ; exit to operating system main ENDP ShellSort PROC PUSH EBP MOV EBP, ESP PUSH EAX ; save registers PUSH EBX PUSH ECX PUSH EDX PUSH ESI PUSH EDI MOV ECX, [EBP+8] ; size of array MOV EDX, [EBP+12] ; address of array MOV EAX, ECX MOV BL, 9 DIV BL ; hmax=Size/9 MOVZX EDI, AL MOV ESI, 1  $\qquad$  ; for (h= 1; h \ - h max; h = 3 $*$ h + 1); For1: CMP ESI, EDI JA Endfor1 MOV BL, 3 MOV EAX, ESI MUL BL INC EAX  $ih=3*h+1$  MOV ESI, EAX JMP For1 Endfor1: For2: CMP ESI, 0 JBE Endfor2  $MOV EAX, ESI$  ; i=h For3: CMP EAX, ECX JAE Endfor3 MOV EBX,  $[EDX + EAX^*4]$  ;  $v = Array[i]$  $MOV EBP, EAX$  ; j=i Whileloop: CMP EBP, ESI ; while(j >= h && v < Array[j-h]) JB EndWhile MOV EDI, EBP SUB EDI, ESI ; j-h CMP EBX,  $[EDX + EDI*4]$  ;  $v < Array[i-h]$  JGE EndWhile MOV EDI,  $[EDX + EDI*4]$ ;  $Array[i] = Array[i-h];$  MOV [EDX+EBP\*4], EDI SUB EBP, ESI JMP Whileloop EndWhile: MOV [EDX+EBP\*4], EBX INC EAX JMP For3

 Endfor3: MOV BL, 3 MOV EAX, ESI DIV BL MOVZX ESI, AL JMP For2 Endfor2:

POP EDI ; restore registers

 POP ESI POP EDX POP ECX POP EBX POP EAX POP EBP

RET 8

 ShellSort ENDP END main